### **THOMSON REUTERS CHECKPOINT**

# **CHECKPOINT DESKTOP GUIDE**

## **1. ACCESS**

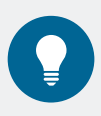

Use the links below to retrieve your username or password, or follow the prompts on the Checkpoint login page.

[Retrieve username](https://onepass.thomsonreuters.com/v2/forgot/username/secure?culture=en&productid=CPAU&returnto=https%3A%2F%2Fsignon.thomsonreuters.com%2F%3Fproductid%3DCPAU%26returnto%3Dhttp%253a%252f%252fwww.checkpointau.com.au%252fmaf%252fapp%252fauthentication%252fsig)

[Retrieve password](https://onepass.thomsonreuters.com/v2/forgot/password/secure?culture=en&productid=CPAU&returnto=https%3A%2F%2Fsignon.thomsonreuters.com%2F%3Fproductid%3DCPAU%26returnto%3Dhttp%253a%252f%252fwww.checkpointau.com.au%252fmaf%252fapp%252fauthentication%252fsig)

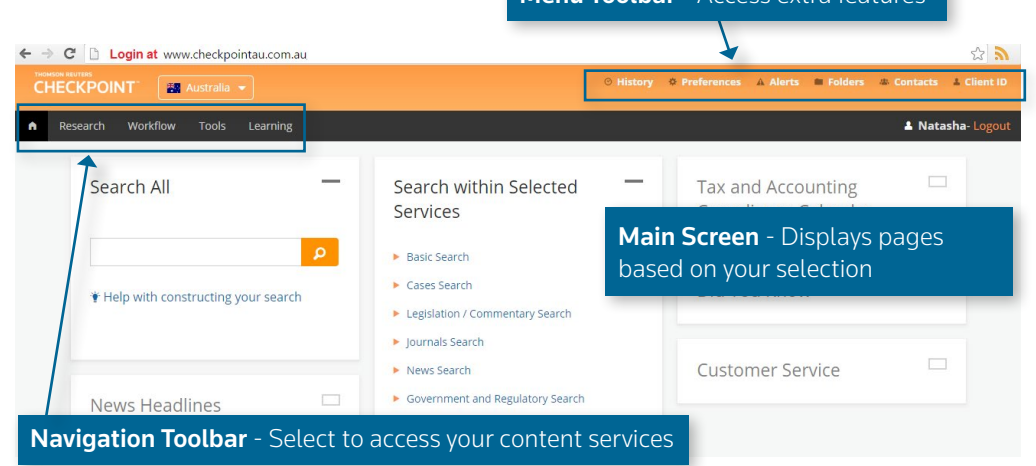

Menu Toolbar - Access extra features

## **2. SEARCH**

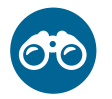

From the Research page, select a search template.

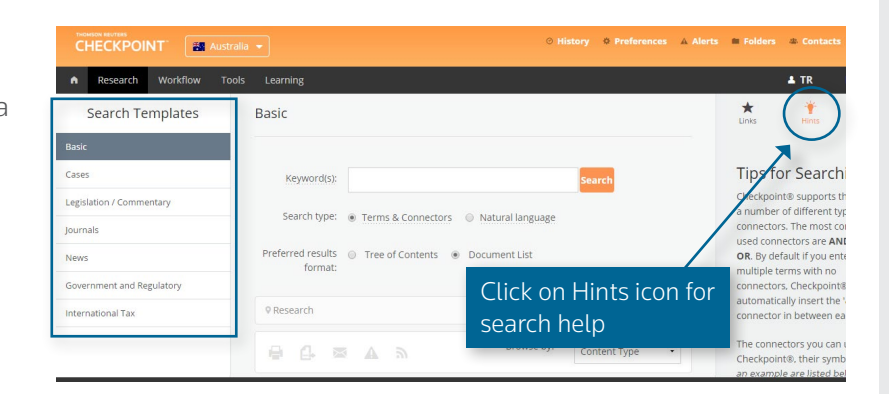

#### BASIC SEARCH TEMPLATE

Recommended for users running a general search using keywords and across all content or the areas you choose. Select from one of two search types:

#### TERMS & CONNECTORS

OTHER SEARCH TEMPLATES

Ruling citation.

Enter the exact terms to search. Option to use connectors/expanders to define relationship between terms.

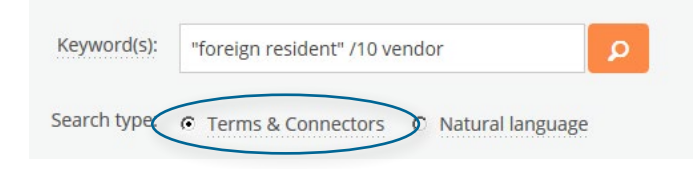

Select from the list of search templates to search for specific content. Recommended for users with specific search criteria such as a Legislative provision, Case or

Example of searching for provision number

#### NATURAL LANGUAGE

Enter terms, a phrase, or a question to retrieve up to 100 results matching keywords entered. Results include alternative words e.g. calculate and calculating.

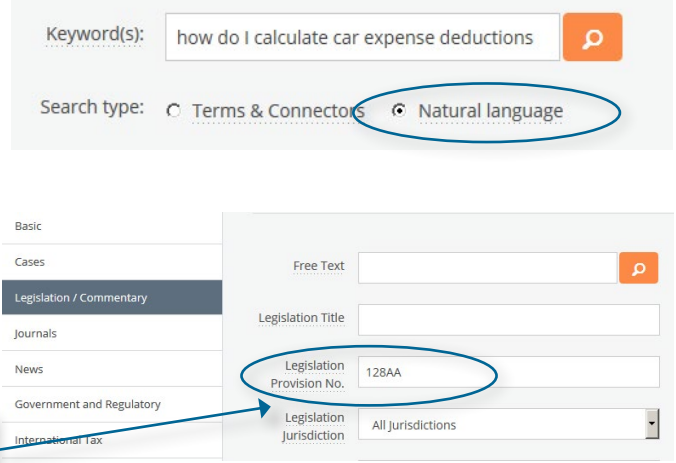

Customer Support 1800 074 333 [supportANZ@thomsonreuters.com](mailto:supportANZ%40thomsonreuters.com?subject=) | Checkpoint Help and Support - Link to online videos and quides

### **THOMSON REUTERS CHECKPOINT**

# **CHECKPOINT DESKTOP GUIDE**

## **3. BROWSE**

Drill down within products to locate documents. This method is recommended for users with an understanding of their titles or topic.

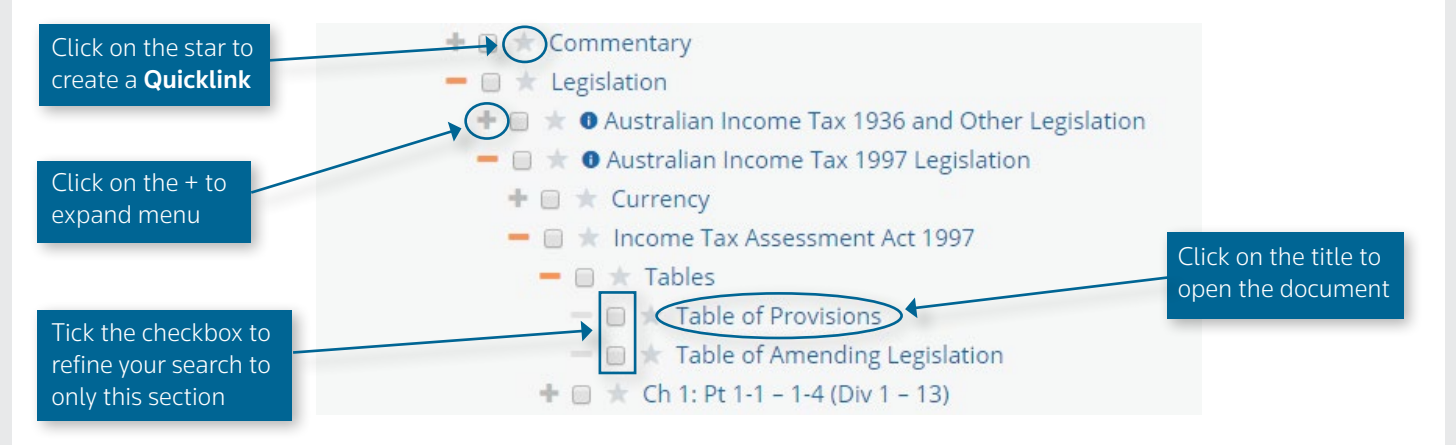

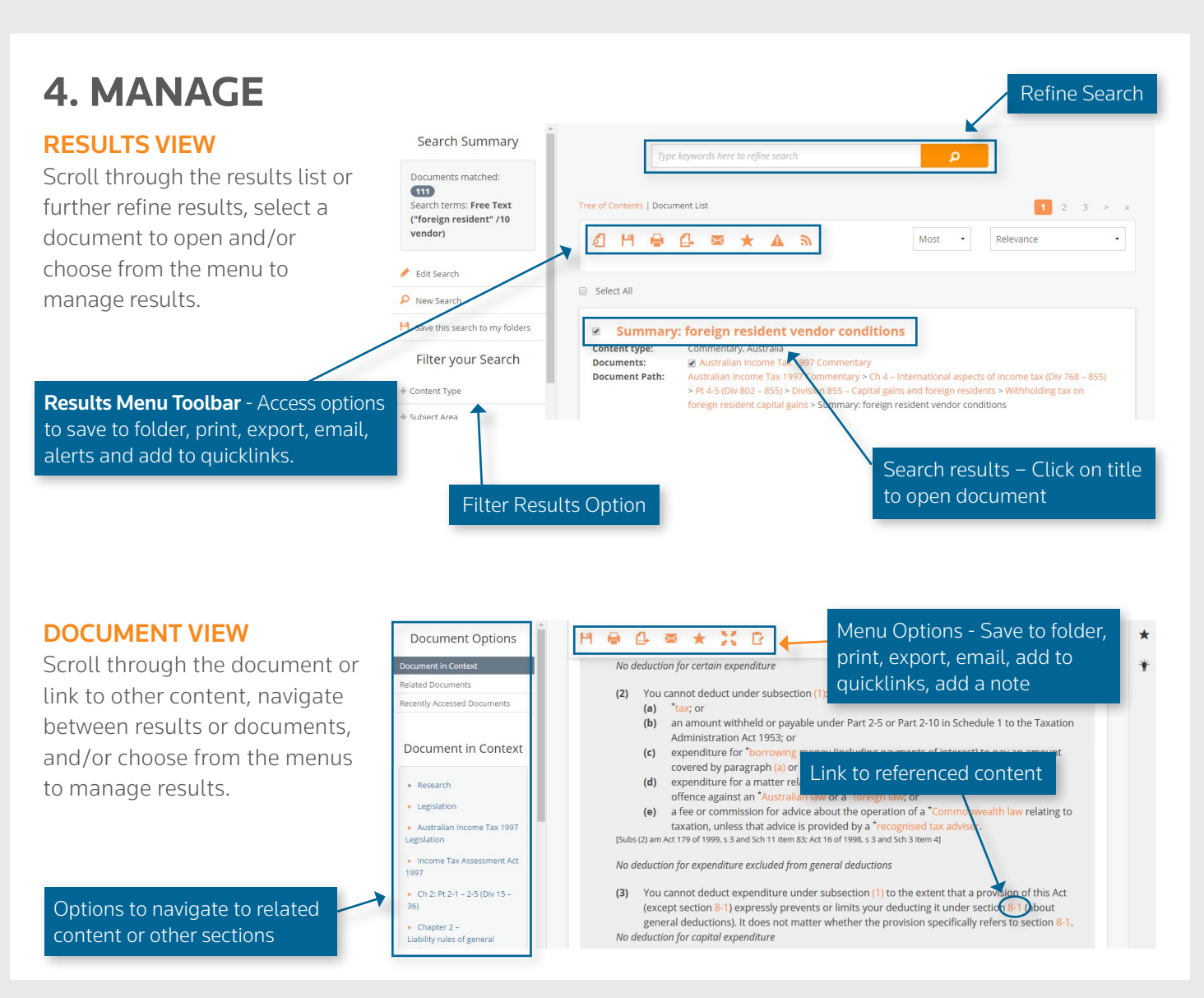

Customer Support 1800 074 333 [supportANZ@thomsonreuters.com](mailto:supportANZ%40thomsonreuters.com?subject=) | Checkpoint Help and Support - Link to online videos and quides